# **Diseño didáctico basado en WebQuest para cursos en Entornos Virtuales de Enseñanza – Aprendizaje: su aplicación en la Universidad de las Ciencias Informáticas**

Arlan Galvez Alonso, Universidad de las Ciencias Informáticas, Cuba Lianne Reyez Gómez, Universidad de las Ciencias Informáticas, Cuba Yunaldis Barrera Gordín, Universidad de las Ciencias Informáticas, Cuba

*Resumen: En el presente trabajo se aborda el diseño didáctico para cursos basados en el WebQuest, aprovechando las características de los Entornos Virtuales de Enseñanza- Aprendizaje, en este caso se utilizó la plataforma Moodle como ejemplo para aplicar las actividades identificadas que permitan el trabajo colaborativo entre los estudiantes y la construcción social del conocimiento. A partir de una revisión de las bases pedagógicas construccionistas de ambos recursos, se diseña una estructura didáctica genérica que pueda ser integrada a un tema o temática o un curso diseñado en la plataforma tomada como ejemplo. También se explica cómo implementar el diseño en la plataforma, en función de las bondades que este presenta mediante el uso de los módulos existentes en Moodle para lograr los objetivos pedagógicos y didácticos del mismo. Se realizó un estudio preliminar de la aceptación de dicha estructura dentro de los cursos on-line para el apoyo al proceso de enseñanza- aprendizaje realizado en la Universidad de las Ciencias Informáticas.* 

*Palabras clave: diseño didáctico, enseñanza, Moodle, recurso pedagógico, WebQuest*

*Abstract: This paper addresses the instructional design for the WebQuest based courses, using the characteristics of Virtual Environments for Teaching and Learning, in this case Moodle platform was used as an example to implement the activities identified to allow collaborative work between the students and the social construction of knowledge. From a review of the constructionist pedagogical basis of both resources, designing a generic didactic structure that can be integrated to a topic or theme or a course designed on the platform taken as an example. It also explains how to implement the design on the platform, in terms of the benefits this presents by using existing modules in Moodle to achieve the educational objectives and learning from it. We conducted a preliminary study of the acceptance of such structure within online courses to support the teaching and learning process conducted at the University of Informatics Sciences.* 

*Keywords: Instructional Design, Education, Moodle, Educational Resource, WebQuest* 

# **Introducción**

l desarrollo de Internet y de la nueva era de la informática han revolucionado el mundo a todos los niveles de la sociedad actual, haciendo énfasis en la educación, sobre todo en la Educación a Distancia, reduciendo con eficacia los obstáculos que representan el tiempo y el I desarrollo de Internet y de la nueva era de la informática han revolucionado el mundo a todos los niveles de la sociedad actual, haciendo énfasis en la educación, sobre todo en la Educación a Distancia, reduciendo con ef proceso de enseñanza-aprendizaje. La utilización de las Tecnologías de la Información y las Comunicaciones (TIC) constituyen uno de los puntos claves para el desarrollo de la educación moderna; el aprender a aprender y el aprendizaje personalizado, contribuyen a materializar de manera concreta y efectiva una educación continua.

- Demasiado estáticos, con poco nivel motivacional.
- Contienen poca interacción entre los implicados por las vías de la plataforma.
- Presentan gran cantidad de bibliografía, en su mayoría no clasificada o muy generalizada.
- Las orientaciones brindadas son muy generales en unos casos y demasiado específicas de qué se debe hacer y cuando en otras.

TEXTOS. Revista Internacional de Aprendizaje y Cibersociedad Volumen 17, Número 1, <http://aprendizaje-cibersociedad.com/journal>, ISSN 1577-3760 © Global Knowledge Academics. A. Galvez Alonso, L. Reyez Gómez, Y. Barrera Gordín Todos los Derechos Reservados. Permisos: soporte@gkacademics.com

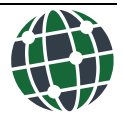

- Generalmente las orientaciones llegan de forma verbal en la clase presencial por medio del profesor y éste no hace mucho énfasis en el trabajo en la plataforma.
- La organización de los contenidos en función de las actividades es escasa.
- Las actividades de evaluación en su mayoría no están correctamente diseñadas en correspondencia con las necesidades y objetivos del tema.

A pesar de ello los educadores plantean la necesidad de contar con una estructura bien definida, flexible y acorde a las posibilidades de explotar al máximo las funcionalidades de la plataforma disponible a tales efectos para el desarrollo de los cursos. Además coinciden en que aún existen ambigüedades respecto a su organización y diseño desde el punto de vista pedagógico y didáctico, para lograr los objetivos planteados, por lo que se hace necesario transformar los cursos que actualmente se elaboran y reelaboran con las mismas estructuras y muchos más materiales sin tener en cuenta la riqueza de posibilidades que estos pueden brindar a los estudiantes.

Por lo anteriormente descrito, la presente investigación define como **objetivo** definir una estructura didáctica, basada en la estructura del WebQuest, para aplicarla a los temas en un curso dentro de un Entorno Virtual de Enseñanza - Aprendizaje.

Para la incorporación de nuevas tecnologías al ámbito docente y para darle cumplimiento al objetivo general planteado, la presente investigación se nutre del WebQuest como estructura de aprendizaje y el Sistema de Gestión de Aprendizaje Moodle como plataforma para el desarrollo de cursos en línea.

## **WebQuest, el origen**

En 1995 el profesor Bernie Dodge de la Universidad Estatal de San Diego, mientras impartía un curso de Tecnología Educativa, realiza una actividad atípica y plantea en una entrevista concedida a "Education World": "pretendía que mis alumnos conocieran un programa de simulación educativa (...) pero del que no tenía ninguna copia ni otro medio para mostrarlo. Entonces puse en juego una experiencia en la que los alumnos tenían que trabajar en grupo atacando un conjunto de diferentes fuentes de información sobre dicho programa, que previamente yo había seleccionado: (...) Fue de maravilla. Habiendo hecho mi trabajo con antelación, organizando los recursos, tuve que hablar muy poco durante las dos horas en las que estuvieron trabajando en ello. Me gustaba pasear entre las mesas, ayudando cuando era necesario, y escuchando el rumor de las conversaciones de los estudiantes revisando sus notas y tratando de llegar a una decisión. Los aspectos que discutían, eran mucho más profundos y ricos que los que nunca antes les había oído. Aquélla tarde me di cuenta que había un modo diferente de enseñar" (Starr, 2012).

Ello constituye el primer paso del surgimiento de la idea del WebQuest y que desde entonces ha constituido una de las técnicas principales del uso e integración de Internet en la educación.

Un WebQuest, tal y como la define Tom March (March, 2006), es una estructura de aprendizaje guiado que utiliza enlaces a recursos fundamentales en la Web, una tarea auténtica. Tiene el objetivo de motivar a los estudiantes para que lleven a cabo una investigación sobre una cuestión central, con una respuesta abierta, para que desarrollen su conocimiento de manera individual y participen en un proceso final de grupo, que pretende transformar la nueva información adquirida en un conocimiento más elaborado. Los mejores WebQuest diseñados por los educadores hacen esto de un modo que inspira a los estudiantes a ver relaciones temáticas más enriquecedoras, al tiempo que facilitan la contribución al mundo real del aprendizaje y reflexionan sobre sus propios procesos metacognitivos <sup>1</sup> .

Esta, como actividad didáctica, propone una tarea factible y atractiva para los estudiantes y un proceso para realizarla durante el cual, los alumnos trabajan en forma colaborativa en la resolución de problemas de investigación. Siguiendo las orientaciones propuestas por el docente, procesan información permitiendo: analizar, sintetizar, comprender, transformar, crear, juzgar, valorar, crear nueva información, publicar y compartir ideas sobre el tema que se estudia, es decir, que el centro

<sup>&</sup>lt;sup>1</sup> Capacidad que tienen las personas de auto-regular su propio aprendizaje, es decir de planificar qué estrategias ha de utilizar en cada situación(de aprendizaje), aplicarlas, controlar el proceso, evaluarlo para detectar posibles fallos, y como consecuencia, transferir todo ello a una nueva acción o situación de aprendizaje. (Aldaz, 2011)

de la metodología es el alumno, que construye su conocimiento a través de un proceso en el cual hace uso de recursos online.

Actualmente el trabajo con el WebQuest se ha extendido e incluye otros recursos que no necesariamente provienen de la web, tales como, material digital no disponible on-line o impreso adicional para las actividades, software, etc., pero siempre preparadas y seleccionadas previamente por el profesor.

# **Características del WebQuest**

Las bases teóricas de los WebQuest, incluyen la corriente pedagógica del constructivismo, que plantea que el aprendizaje es especialmente efectivo cuando se construye algo que afecte o implique a otras personas (Adell, 2004).

Específicamente en el desarrollo del WebQuest se cumple dicha premisa, ya que favorece la participación del estudiante en el proceso de aprendizaje mediante la construcción de resultados (obtenidos en cualquier tipo de formato: hablado, escrito u otro) que compartirá con un equipo de trabajo durante su elaboración y al concluir con la actividad. Estos resultados en forma de producto final, deben ser creados de forma individual o colaborativa y puesto a disposición de la comunidad de aprendizaje para su análisis.

Esta forma de aprendizaje dota de las herramientas necesarias para el uso de las Tecnologías de la Información y las Comunicaciones (TIC) a los profesores desde el punto de vista educativo, para el desarrollo de sus ideas en relación con el tema a impartir. Este modelo ayuda a planear y estructurar de forma creativa el proceso de enseñanza-aprendizaje por parte del profesor, donde deben quedar bien claras las actividades a desarrollar.

Una de las características primordiales de su uso es el trabajo colaborativo en el proceso de afianzamiento de los conocimientos de forma colectiva, siendo transmitido, compartido y generado entre todos (Starr, 2012).

Otras de las características de los WebQuest son:

- Son actividades creadas fundamentalmente para el trabajo en grupo de los estudiantes, aunque se pueden diseñar para trabajo individual.
- Pueden ser realizadas agregando elementos de motivación a la estructura básica determinando roles, papeles o personajes simulados (por ejemplo: gerente de una firma de software, científico, detective, reportero, etc.), y un escenario para trabajar (el ministro de informática y las comunicaciones ha pedido un estado de resultado de los proyectos productivos).
- Se puede diseñar para una única materia o puede ser interdisciplinar.
- Aporta a los alumnos el desarrollo de habilidades como la comparación, identificación, establecimiento de diferencias y semejanzas, clasificación, inducción, deducción, análisis de errores, abstracción y la ayuda.

Un WebQuest bien diseñado debe potenciar el desarrollo de las capacidades intelectuales de los alumnos, a que procesen la información obtenida de diversas fuentes e internet. Uno mal diseñado no es más que un conjunto de preguntas que conducen a una simple búsqueda de información.

El mejor uso de los WebQuest se aplica a temas que no estén bien definidos, tareas que inviten a la creatividad de los estudiantes y problemas con varias posibles soluciones. No deben usarse para enseñar temas que su información esté basada en datos puntuales, de forma que sea muy fácil localizarla en la fuente que cubra esos temas.

El principal obstáculo para su diseño se basa en el tiempo que cuenta el profesor para desarrollarlo y que requiere el uso de herramientas informáticas que puede no dominar. Con su utilización el profesor deja ser la principal fuente de nueva información en la clase y puede dedicarse al trabajar con los estudiantes en calidad de entrenador-tutor. Muchos profesores se sienten más a gusto con este papel que siendo el "sabio en el centro del escenario".

# **Estructura de un WebQuest**

Un WebQuest según su creador está conformado por 6 elementos principales (Dodge, 1997): (Adell, 2004).

# *Introducción*

En este punto se le proporciona al estudiante la información básica sobre la actividad, haciéndose de forma precisa, presentando temas atractivos y novedosos, visualmente interesantes y relevantes para los alumnos en función de sus experiencias pasadas o de sus metas futuras. El propósito de esta sección es preparar al estudiante y despertar su interés por la tarea, no contar todo lo que hay que hacer.

Esta es la puerta de entrada al WebQuest y, por esta razón, su contenido debe ofrecer información suficientemente sencilla, clara, llamativa y motivadora, para enganchar el interés del estudiante durante el transcurso de la actividad. La Introducción debe darle la bienvenida con un tema o problema importante que sea de su interés, frente al cual deberá desempeñar un papel central y desarrollar una actividad interesante.

En muchas ocasiones en esta sección son cometidos algunos errores como los enunciados a continuación:

- Se presenta únicamente la definición de los conceptos claves del tema que se va a desarrollar, de manera similar a un glosario.
- La información ofrecida del tema, muchas veces copiados textualmente de alguno de los recursos seleccionados por el profesor.
- El problema planteado, suministra información sobre los objetivos del WebQuest o de la actividad a realizar.
- La información brindada en la Introducción se expresa poco interesante, que parece no estar orientada al estudiante a causa del nivel de complejidad de la misma.

# *La tarea*

La tarea constituye la parte más importante del WebQuest. Ofrece al estudiante una meta y un enfoque y resume los objetivos curriculares del diseñador. Una tarea bien diseñada es atractiva, posible de realizar y fomenta entre los estudiantes el pensamiento más allá de la comprensión mecánica, les permite asumir una posición crítica frente a una situación determinada, analizar las ventajas y desventajas de llevar a cabo un proyecto, etc. Permite el desarrollo de un producto como resultado de su investigación con la ayuda de diferentes herramientas informáticas y de otros recursos. El producto puede ser, entre otros, una presentación multimedia, un informe escrito, o un Mapa Conceptual, demandando transformar la información consultada y aplicarla de alguna manera, apoyándose en las herramientas informáticas.

Después del diseño de la tarea, esta debe ser comunicada al estudiante de manera clara y comprensible. Para ello, es necesario que en ella se incluya la siguiente información (EDUTEKA, 2005):

- Una descripción detallada de la actividad que incluya una definición clara y minuciosa de la pregunta o problema que el estudiante debe resolver.
- No es necesario describir los pasos que debe seguir el estudiante para resolver la tarea. Esta información se suministra en la parte correspondiente al Proceso, que se tratará más adelante. En la sección Tarea, solo es necesario describir en qué consiste la actividad, en forma tan detallada como sea posible para facilitar su comprensión.
- Una descripción del producto final que debe elaborar y de la manera como debe presentarlo.
- Las herramientas Informáticas que se van a utilizar para elaborar el producto final y la especificación de las condiciones o parámetros que el estudiante debe seguir para ello.

La tarea de un WebQuest se puede formular de varias formas según los intereses del profesor mediante una o la combinación de varias de estas que se presentan a continuación.

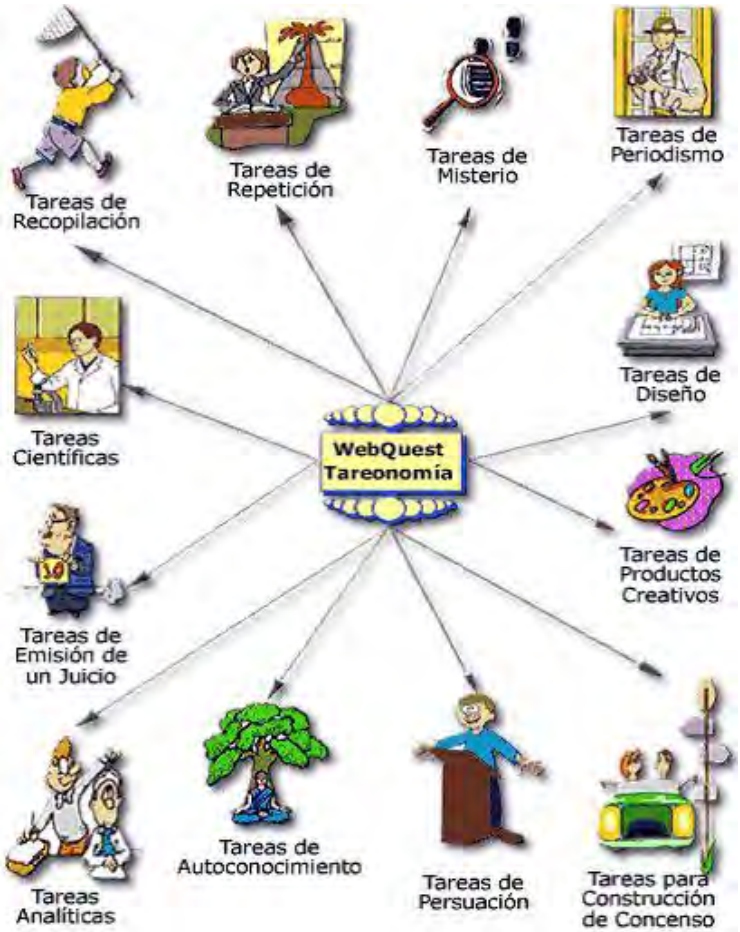

Figura 1: Tipos de tareas a utilizar en el WebQuest

*Fuente: Dodge, 2007.* 

Dentro de los errores más comunes en la orientación y elaboración de las tareas se encuentran:

- Demasiado extensas.
- Pide al estudiante elaborar dos o más productos, muchas veces muy diferentes entre sí.
- La actividad consiste en averiguar información sobre algo.
- La actividad propuesta es muy sencilla que puede realizarse simplemente copiando información de los recursos en la web o disponibles de forma fácil.
- La actividad que propone la tarea se basa únicamente en definir conceptos.
- La pregunta o problema de la tarea no exige al estudiante pensamiento crítico frente a un hecho o concepto.
- No se describe clara y completamente en qué consiste la actividad solicitada en la tarea.
- No se especifica si los estudiantes deben trabajar individualmente o en grupo, o si deben repartirse roles específicos.

# *Recursos*

Los recursos de los WebQuest consisten en una lista de sitios Web que el profesor ha localizado para ayudar al estudiante a completar la tarea orientada. Estos son seleccionados previamente para que el alumno pueda enfocar su atención en la investigación del tema en lugar de navegar a la deri-

va. No necesariamente todos los recursos deben estar en Internet y la mayoría de los productos más recientes de este tipo incluyen recursos en la sección correspondiente al proceso. Generalmente se dividen de acuerdo a cada sub-tarea descrita en el proceso, o en función de los diferentes grupos o roles específicos preestablecidos para desarrollar la tarea.

Los errores comunes en la selección de los recursos son los siguientes:

- No se presenta ningún tipo de descripción de los recursos.
- Las listas de recursos son solo vínculos copiados de algún buscador o son muy pobres.
- La información requerida por el estudiante esta explicada de forma explícita en el recurso dado.
- No están disponibles las direcciones, no tienen vigencia en la actualidad o las fuentes no son confiables.
- La gran mayoría de Recursos que se ofrecen en el WebQuest no provienen de Internet.
- Los únicos Recursos que se suministran son las páginas Web de diferentes buscadores de Internet, por ejemplo Google, Bing o Yahoo.

## *El proceso*

Esta sección ayudará a entender la actividad y describe los pasos que el estudiante debe seguir para llevar a cabo la tarea con los recursos online y offline que se utilizarán en cada paso. A otros profesores que quieran utilizar el WebQuest les ayudará a observar el transcurso de la actividad y cómo pueden adaptarla para su propio uso, por lo que se recomienda detallar claramente lo que debe realizar el estudiante. Si se plantean varias tareas comunes a todos los miembros del grupo, cada tarea incluirá sus recursos correspondientes. Si hay recursos diferenciados por roles, se deben describir los pasos del proceso de cada rol e incluir allí los recursos correspondientes. En el caso de que existan recursos comunes, para adquirir un conocimiento común antes de trabajar en función de cada rol, se debe indicar de forma clara y explícita. Se pueden incluir consejos sobre qué hacer con la información recopilada.

Durante la realización de esta sección lo profesores cometen en muchas ocasiones varios errores dentro de los que se pueden mencionar:

- Ofrecen únicamente un listado de preguntas que el estudiante debe responder o el esquema que debe tener el trabajo final.
- No hay una relación clara entre la tarea y las sub-tareas.
- No definen los roles con claridad.
- No especifican cómo debe llevarse a cabo el trabajo en grupo o cómo se van a integrar los resultados de cada rol en un solo trabajo.
- No señalan estrategias para manejar adecuadamente la información proveniente de los recursos dados.

Es importante que el docente realice sugerencias y recomendaciones respecto a estrategias que el estudiante debe seguir, para manejar adecuadamente la información proveniente de las fuentes, a medida que resuelve cada una de las tareas.

# *La evaluación*

La evaluación debe describirse de la forma más comprensible y concreta posible a los alumnos, el cómo será evaluado su rendimiento, si habrá una nota común para el grupo o se realizarán calificaciones individuales. Esta puede realizarse en forma de Evaluación Formativa o de valoración integral del desarrollo de la tarea, este tipo de valoración se realiza principalmente con la finalidad de obtener información que permita orientar al estudiante para que alcance los objetivos de aprendizaje establecidos.

Uno de los métodos más eficientes para la evaluación son las rúbricas o Planillas de Evaluación (también llamadas Matrices de Valoración), donde se establecen con claridad los criterios a evaluar por cada uno de los objetivos planteados.

La rúbrica permite al docente establecer diferentes niveles de calidad para cada uno de los criterios de desempeño, y describirlos cualitativamente. Los criterios y niveles de una rúbrica deben ser justos, claros, consistentes y específicos, y deben estar constantemente disponibles para el estudiante, de manera que pueda verificar por sí mismo si su proceso de aprendizaje va por buen camino (EDUTEKA, 2005).

Dentro de las ventajas que tiene la utilización de esta forma de evaluación se encuentran que:

- El estudiante tiene pautas explícitas con respecto a las expectativas del profesor.
- El estudiante puede utilizar las rúbricas como herramienta para desarrollar sus capacidades.
- El profesor puede reutilizar las rúbricas para varias actividades.
- Promueve expectativas sanas de aprendizaje pues clarifica cuáles son los objetivos del profesor y de qué manera puede alcanzarlos el estudiante.
- Permite al profesor describir cualitativamente los distintos niveles de logro que el estudiante debe alcanzar
- Permite que los estudiantes conozcan los criterios de calificación con que serán evaluados y en función de ello, revisar su trabajo.
- Aclara al estudiante cuales son los criterios que debe utilizar al evaluar su trabajo y el de sus compañeros.
- Indica con claridad al estudiante las áreas en las que tiene falencias y con éste conocimiento planear con el profesor los correctivos a aplicar.
- Provee al profesor retroalimentación sobre la efectividad del proceso de enseñanza que está utilizando y a los estudiantes sobre sus fortalezas y debilidades en las áreas que deben mejorar.
- Es fácil de utilizar y de explicar.

Es importante aclarar que en varias de las bibliografías consultadas este método de evaluación no es del agrado de los profesores sobre todo los más antiguos debido a que alegan que: "Las rúbricas son excesivamente técnicas, racionalistas y cuadriculadas. La evaluación, tiene mucho de subjetividad, de impresiones globales, de captación de múltiples planos de la conducta del estudiante que el profesor sintetiza en una calificación. La toma de decisiones evaluadoras es un proceso que debe ser explícito y objetivable las rúbricas ayudan a ello, pero para la evaluación es necesaria la opinión del profesor a la hora emitir juicios sobre los trabajos que elaboran los estudiantes".

La rúbrica debe contener criterios de desempeño claros respecto a los siguientes aspectos generales a evaluar (EDUTEKA, 2005):

- Desarrollo de conocimientos propios del tema que se está trabajando.
- Desarrollo de competencias y habilidades necesarias para utilizar adecuadamente información proveniente de Internet.
- Uso de Herramientas Informáticas para potenciar la construcción de conocimientos nuevos, y para ayudar a procesar y sintetizar mejor la información.
- Calidad y pertinencia del producto final solicitado en la Tarea.

Dentro de los errores más comunes que se observan en la confección de la sección de la evaluación se encuentran:

- El WebQuest no cuenta con una rúbrica o con criterios de evaluación establecidos por el profesor.
- Los criterios de desempeño establecidos por el profesor no son suficientemente claros.
- Los criterios de desempeño establecidos no corresponden a los objetivos generales del WebQuest.
- La escala de calificación no es la más adecuada en muchos casos porque no da proporción al excelente o al insuficiente.

# *Conclusión*

En la conclusión se resume en un comentario o idea final los aspectos fundamentales que han conseguido o aprendido los estudiantes el completar el WebQuest, tanto del trabajo con el tema tratado como del desarrollo de la actividad en su conjunto. Puede incluir algunas cuestiones retóricas o temas adicionales para invitarlos a ampliar sus conocimientos con la inclusión de vínculos a dichos temas. Debe resumir lo aprendido y estimular la reflexión acerca del proceso y de la importancia del tema para su vida cotidiana, de forma que anime a extender la experiencia a otros dominios. El profesor puede animar a los estudiantes a que sugieran algunas formas diferentes de realizar las actividades con el fin de mejorarlas y obtener retroalimentación con sus sugerencias.

Los errores más comunes durante la concepción de las conclusiones suelen ser:

- Numerosos WebQuest no presentan conclusiones.
- Las conclusiones no expresan la idea central que retroalimente al estudiante.
- Las conclusiones no expresan el comentario final la actividad que se realizó.
- Algunas sugerencias para elaborar una conclusión acertada:
	- o Las ideas que se incluyan no solo deben incluir los aspectos más relevantes del tema, sino también la importancia que tienen para la vida cotidiana de los estudiantes, del medio en el que viven y el mundo.
	- o Verifique que las ideas planteadas concuerden con los objetivos iniciales planteados y con la actividad que desarrollaron los estudiantes de forma general.
	- o Debe existir una relación directa entre la Introducción y la Conclusión, ya que esta última debe mencionar los aspectos que responden a las inquietudes que se plantearon en la primera, para despertar el interés de los estudiantes y justificar la importancia del WebQuest.

Como se ha podido constatar en las diferentes fuentes bibliográficas consultadas por los autores, las distintas partes de un WebQuest están pensadas para formar una secuencia lógica, de manera que si alguna no ofrece la información correcta o no cumple su objetivo real, es posible que se dificulte la comprensión de la actividad en general y se pierda el interés en ella como resultado, no cumpliéndose los objetivos a alcanzar.

# **Ventajas del uso del WebQuest**

Rich Levine planteó (Levine, 2006): "Buena enseñanza es buena enseñanza con o sin el uso de la tecnología. Utilizar un ordenador o la Internet no asegura per se el aprendizaje. Las buenas experiencias de aprendizaje desafían a los estudiantes a resolver problemas mediante la investigación de calidad, analizando información, sintetizando posibilidades, haciendo juicios y creando productos interesantes para comunicar sus resultados. La tecnología puede utilizarse como herramientas para hacer esas excitantes experiencias de aprendizaje todavía más profundas, ricas y motivadoras, permitiendo a los estudiantes obtener información de fuentes a las que normalmente no serían capaces de acceder, procesando información de formas diversas y realizando productos significativos que demuestren verdadero aprendizaje y que puedan compartir con otras personas de maneras dinámicas y atractivas".

No hay mejor frase para expresar que, no por emplear mucha tecnología es mejor la enseñanza y el aprendizaje del estudiante. Un buen profesor es y será siempre un buen profesor, haciendo o no uso de las Tecnologías de la Información y las Comunicaciones. Pero con la tecnología adecuada sus clases despiertan más el interés en los estudiantes, logrando a su vez una mejor comprensión de los contenidos. La única justificación del esfuerzo necesario para utilizar ordenadores e Internet en la clase es que permiten hacer cosas que antes no estaban al alcance, por esa razón se presentan algunas de las ventajas de los WebQuest.

Dentro de las ventajas del desarrollo y la utilización del WebQuest en el aula se encuentran:

 Innovación del proceso de enseñanza mediante el uso efectivo de las TIC, especialmente de los recursos disponibles en la Web.

- Posibilidad de generar los propios recursos pedagógicos didácticos según las necesidades de los alumnos.
- Promoción y fomento del aprendizaje colaborativo con el objeto de potenciar el aprendizaje del alumno junto a sus pares, compartiendo objetivos y metas comunes.
- Potenciar el desarrollo de habilidades cognitivas para lograr el auto aprendizaje y el aprender a aprender.
- Propiciar una transformación activa de la información, logrando que el alumno la seleccione, la interprete y la transforme en productos significativos según su aprendizaje, siguiendo una meta o problema propuesto por el docente.
- Favorecer la colaboración y el intercambio de experiencias ya que los WebQuest son construidas para ser "subidas" a la web, convirtiéndose en una herramienta reusable, de intercambio y de colaboración libre y gratuita.
- Comparar, identificar, establecer diferencias y semejanzas entre diferentes situaciones o hechos propuestos en alguna actividad.
- Clasificar, agrupar elementos en diferentes categorías según sus atributos.
- Inducir generalizaciones o principios desconocidos desde las observaciones o análisis de las situaciones.
- Deducir consecuencias y condiciones sin especificar principios y generalizaciones dadas.

# **Sistema de Gestión de Aprendizaje Moodle**

Como medio de materialización para aplicar la estructura definida para el WebQuest, se hace necesario analizar las facilidades del Sistema de Gestión de Aprendizaje Moodle como medio para la elaboración de cursos en línea.

Moodle es un Sistema de Gestión de Cursos de Código Abierto (*Open Source Course Management System, CMS*), conocido también como Sistema de Gestión del Aprendizaje (*Learning Management System, LMS*) o como Entorno Virtual de Aprendizaje (*Virtual Learning Environment, VLE*). Es una aplicación web gratuita que los educadores pueden utilizar para crear sitios de aprendizaje efectivo en línea (Moodle™, 2011). Su nombre proviene del acrónimo de Entorno de Aprendizaje Dinámico Orientado a Objetos y Modular (*Modular Object-Oriented Dynamic Learning Environment*)

Es un paquete de software para la creación de cursos y sitios Web basados en Internet. Es un proyecto en desarrollo diseñado para dar soporte a un marco de educación social constructivista. Se distribuye gratuitamente como Software libre (Open Source) bajo la Licencia Pública GNU, funciona en cualquier servidor en el que pueda correr PHP, y soporta varios tipos de bases de datos (en especial MySQL) (Moodle™, 2011).

Los cursos que permite crear contienen actividades y recursos. Hay cerca de 20 tipos de actividades disponibles (foros, glosarios, wikis, tareas, cuestionarios, encuestas, reproductores SCORM, bases de datos, etc...) y cada una de estas puede ser adaptada. La potencia de este modelo basado en actividades viene dada al combinar las actividades en secuencias y grupos, lo que permite guiar a los participantes a través de caminos de aprendizaje. Así pues, cada actividad puede apoyarse en los resultados de la anterior (Moodle™, 2011).

Contiene herramientas que permiten facilitar la tarea de construir comunidades de estudiantes, incluyendo los blogs, mensajería, listas de colaboradores, fomentando el trabajo colaborativo y la construcción social del conocimiento. Muchas de las actividades están diseñadas para permitir a los estudiantes controlar contenido común y contiene además otras herramientas como la evaluación, los informes de actividad, integraciones con otros sistemas, entre otras. Tiene mucha documentación online y una amplia comunidad de desarrolladores muy activa.

# **El WebQuest en el entorno Moodle**

La plataforma para el e-learning Moodle se basa en la filosofía de aprendizaje del construccionismo social. Esta corriente pedagógica, está representada por Seymour Papert (Papert, y otros, 1991), quien es considerado el pionero en la utilización de la tecnología de forma que se promueven las nuevas formas de consolidar los conocimientos y facilitar el aprendizaje.

El construccionismo social defiende la idea de que se facilita un mejor aprendizaje si las personas están implicadas en procesos sociales de construcción de conocimiento a través del acto de elaborar artefactos para otros. La estructura y organización de Moodle permite desarrollar en el aula este planteamiento, presuponiendo que el aprendizaje es una actividad que se hace en sociedad (Cole, y otros, 2007). Desde este punto de vista, el aprendizaje de un grupo de estudiantes en un aula virtual consiste en un proceso continuo de negociación del significado para la construcción y asimilación del conocimiento individual y de grupo. Esta construcción se lleva a cabo en una cultura de artefactos compartidos.

Estos artefactos, en el ámbito académico pueden ser: trabajos escritos, exposiciones orales, presentaciones o cualquier otro recurso que tenga que ver con los objetivos didácticos perseguidos.

Otra de las características que implica la filosofía construccionista o constructivista, es que se incorporan experiencias y conocimientos previos de manera que, para asumir más información, se necesita contrastar continuamente el nuevo aprendizaje e integrarlo a las estructuras de conocimiento.

El profesorado, al asignar tareas a sus alumnos que requieran la elaboración de un producto que va a ser expuesto públicamente en el entorno -presencial o no del aula, está desarrollando un proceso de enseñanza-aprendizaje en el que se promueve la creación de artefactos y la negociación con otros del significado de estos artefactos en términos de cultura compartida de conocimiento.

Dadas las similitudes en el planteamiento pedagógico de los WebQuest y de la plataforma Moodle es que se propone, con la utilización de las facilidades didácticas que ofrece la plataforma, integrar la estructura de un WebQuest con las actividades del curso y potenciar especialmente las opciones de trabajo colaborativo para la construcción colectiva del conocimiento.

#### *La estructura del WebQuest en Moodle*

El desarrollo del WebQuest se llevó a cabo en el contexto de la clase presencial con el apoyo del aula virtual. El mismo constituye la integración de sus elementos didácticos con los de un tema de un curso de Moodle. Se decide como tipo de WebQuest a utilizar la de largo plazo, pues los temas desarrollados en los cursos no demoran entre 1 y 3 semanas en correspondencia de las características de la asignatura.

A continuación se describe la organización de un tema de un curso y el proceso de desarrollo del WebQuest con la definición de la estructura a aplicar, teniendo en cuenta los criterios planteados en (Dodge, 1995) (Dodge, 2002)

#### *Organización del tema en el curso*

Para la organización del tema, se utilizó la estructura del WebQuest, realizando un diseño didáctico de actividades utilizando las facilidades de los recursos y actividades presentes en la versión 1.9.12 de Moodle.

La implementación en Moodle se planteó mediante las siguientes actividades:

#### *Recurso 1: Instrucciones detalladas*

Las instrucciones se colocaron en el aula virtual como fichero en formato HTML o como libro en dependencia de las facilidades del profesor, se recomienda el uso del libro pues permite la edición de elementos HTML dentro del mismo y brinda una mayor organización del contenido a mostrar.

## *Recurso 2: Cronograma*

Este segundo recurso consiste en el uso del calendario del entorno, en el que se reflejan las fechas importantes de todo el proceso de resolución del WebQuest por parte de los estudiantes.

### *Recurso 3: Recursos para el aprendizaje*

En este acápite se colocan todos los materiales necesarios para el trabajo de los estudiantes, tanto disponibles en internet como los desarrollados por los profesores o referentes al tema que se posean para colocarlos en la plataforma.

## *Foro 1: Pregunta tus dudas y problemas*

Foro para dar seguimiento al trabajo de los estudiantes en el tema y para atender preguntas y dudas relacionadas con el mismo, fomentando el trabajo colaborativo donde los estudiantes pueden inclusive responder a las inquietudes de sus compañeros.

## *Wiki: Inscribe a tu equipo*

El trabajo desde el principio se plantea como una actividad de grupo. La finalidad de esta wiki es que cada uno de los equipos se inscriba, mediante el uso de la actividad wiki donde el profesor establecerá las orientaciones de cómo se realizará el ejercicio. De esta manera, estaba registrada la información de los componentes del grupo.

## *Tarea 1: Entrega la propuesta de tu Tema de Investigación.<sup>2</sup>*

Esta tarea se propuso para que los grupos de trabajo entreguen las propuestas de temas a desarrollar e informes. Se deja libertad para decidir la estructura del mismo, pero siempre siguiendo las orientaciones expresadas por el profesor. Antes de finalizado el plazo de entrega, los informes son colocados en la plataforma para ser revisados por los profesores, los estudiantes van recibiendo asesoramiento para mejorar el trabajo realizado.

#### *Tarea 2: Agregue entradas a nuestro Glosario de Términos*

Agregar entradas relacionadas con el tema al glosario del curso.

#### *Tarea 3: Cuestionarios*

 $\overline{a}$ 

Se colocarán cuestionarios para la autoevaluación individual del estudiante.

#### *Taller: Entrega y evaluación de los informes*

La entrega y evaluación del informe del producto del WebQuest, se realiza mediante una actividad tipo taller. La evaluación se lleva a cabo de forma anónima, de manera cooperativa entre los diferentes grupos de trabajo.

#### *Tarea 4: Valoraciones del trabajo realizado*

Al finalizar la actividad, se les plantea a los estudiantes un breve cuestionario cualitativo de cuatro preguntas de respuesta abierta para valorar la actividad y seguir mejorándola. Se les pidió que in-

<sup>2</sup> Las tareas identificadas están dadas por la forma genérica que estas tienen, el profesor a consideración puede incluir sus propias tareas en función de lograr los objetivos trazados para el tema.

formaran de las tres cosas que más les habían gustado, de las tres que menos les habían gustado, qué era lo que habían aprendido y qué aspectos del trabajo encomendado modificarían.

# **Descripción un tema en forma de WebQuest. Aplicación práctica**

Para la aplicación de la estructura didáctica determinada en el proceso investigativo de los cursos presentes en el Entorno Virtual de Aprendizaje (EVA) de la Universidad de las Ciencias informáticas (UCI) se decidió seleccionar para la aplicación del resultado de la investigación, el curso virtual de la asignatura *Comunicación Profesional* incluida dentro de las asignaturas electivas para los estudiantes de primer año de la carrera de Ingeniería en Ciencias Informáticas y disponible para toda la comunidad de la UCI dada su importancia transversalmente en toda la carrera y producto a que es una de las competencias profesionales que se deben potenciar mediante el uso correcto de la Lengua Materna. La misma está distribuida en 5 temas entre los cuales figuran en el orden en que aparecen: Comunicación Verbal, Comunicación Técnica, Comunicación Mediática, Comunicación Científica y Comunicación Informática. El tema seleccionado para la aplicación de la estructura definida es el **Tema 4: Comunicación Científica** dada las necesidades actuales que se han presentado en los eventos científicos y se ha manifestado por parte de los tribunales de aumentar la calidad científica de las investigaciones realizadas por los estudiantes, además que es una guía para el aprendizaje, capacitación y superación profesional de la comunidad estudiantil de la UCI en su totalidad.

A continuación se describe el desarrollo del WebQuest en Moodle siguiendo la estructura diseñada para el tema seleccionado con los contenidos que se abordan:

# *Introducción*

El WebQuest consiste en un proyecto de investigación que integre los conocimientos y la visión transdisciplinaria y multidisciplinaria de las áreas del conocimiento.

Al inicio de la actividad, se expuso la necesidad de que los equipos se agrupasen por interés propio, a fin de identificar problemas investigativos que reporten el desarrollo de aplicaciones informáticas que transformen y solucionen problemas comunitarios.

Es importante en el proceso introductorio plantear elementos que creen inquietud a los estudiantes y les anime a continuar el trabajo con el WebQuest.

Además de dejar claro cómo es el desarrollo de las actividades, cronograma y la forma de trabajo en este espacio virtual.

# *La Tarea*

En este apartado se describe el producto que se solicita que elaboraren los alumnos. Los estudiantes deben realizar un informe con corte científico que ayude a los profesores a decidir si el centro acepta o no el desarrollo de los productos identificados. Por lo que el informe debe contar con una recomendación clara y bien justificada científicamente de las necesidades de la comunidad sobre dicho producto informático, así como las ventajas e inconvenientes que podría acarrear con su explotación en las áreas identificadas.

También debe orientarse por parte del docente que deben incluir términos relacionados con el tema tratado en el Glosario, pudiendo realizarse de forma individual o colectiva.

# *El Proceso*

Para llevar a cabo la tarea encomendada, los estudiantes deben dividirse en grupos de tres miembros y un representante, o sea, cuatro personas como máximo. Una vez formados los grupos, estos deben ser registrados en el curso mediante la Wiki creada para tales efectos (Wiki: Inscribe a tu equipo). En caso que sean estudiantes al azar pueden colocar su equipo con el nombre del representante y a medida que los demás miembros se quieran adicionar, solo tienen que agregar sus nombre en el equipo deseado o colocar por parte del profesor el listado de estudiantes del grupo y a medida que se vayan identificando con algún tema investigativo a desarrollar, se pueden agregar al equipo deseado.

**El primer paso** es crear los equipos de trabajo de cuatro personas en los que cada una tiene que adoptar desde el principio una de las cuatro perspectivas que se describirán a continuación.

La intención es que cada miembro del grupo, a medida que participa en las tareas comunes (buscar información, organizarla, escribirla, ponerla a consideración de los demás) vigilará que en el trabajo se traten adecuadamente los aspectos relacionados con su rol dentro del proceso.

Las diferentes perspectivas que se deben adoptar por los estudiantes son:

- Un miembro del grupo debe adoptar la perspectiva sociológico/política para procurar que en el informe aparezcan convenientemente tratados los aspectos ideológicos y las implicaciones sociales, económicas y políticas de llevar a cabo el desarrollo de la investigación realizada.
- El segundo participante actuará como administrador y económico, ocupándose de la planificación del proyecto así como la factibilidad del mismo.
- El tercer miembro del grupo es el asesor técnico, es decir, el informático. Se ocupa de investigar e identificar las posibles herramientas a utilizar para el desarrollo y de los aspectos relacionados con la seguridad, instalación y mantenimiento así como de los elementos técnicos a tener en cuenta.
- El cuarto miembro es el representante del equipo, dará a conocer los resultados de la investigación realizada, así como, el responsable de la integración de las partes en lograr un proyecto sustentable para su desarrollo.
- Es importante destacar que como se muestran los roles y las responsabilidades, en el proceso intervienen todos y deben tomar criterios de uno y de otro para la toma de decisiones en conjunto.

**El segundo paso** del grupo se trata de investigar la máxima información posible sobre los principales problemas que aquejan a sus zonas donde viven. Además de identificar una posible forma de mitigación del problema mediante una solución informática, para su optimización y el mejoramiento de la calidad de vida con los resultados a implantar.

**El tercer paso** es realizar una tormenta de ideas entre los miembros del grupo. El objetivo es elaborar una lista de posibles preguntas que puedan plantear al público, a fin de lograr identificar posibles problemas de automatización.

**El cuarto paso** consiste en elaborar la propuesta del informe a entregar: deben decidir las partes con la que contará y los posibles temas a tratar en cada epígrafe. Una vez elaborada la propuesta, los equipos de investigación deben de colocarlo en el curso en una tarea, y una vez recibida la evaluación por parte de los profesores, se continúa con el WebQuest.

**El quinto paso** del trabajo consiste en realizar un estudio de homólogos para investigar e identificar posibles soluciones comunes a la problemática que se plantea así como identificar posibles facilidades a incluir en la versión a desarrollar.

**El sexto paso** es concluir el informe. Para su elaboración, los estudiantes pueden auxiliarse en la información complementaria a la de los recursos propuestos en el WebQuest como realizar búsquedas en Internet, en centros de documentación, etc., o solicitar ayuda de expertos en el tema objeto de la investigación. El producto final debe ser un documento de texto de entre 10 y 15 páginas, conciso, claro, preciso y bien estructurado. En este punto, se les dan las indicaciones de que el informe no puede contener ninguna información de identificación de los autores, debido a que debe ser evaluado de manera anónima por el resto de los equipos de la clase. La entrega del informe se realiza mediante el taller (Taller: Entrega y evaluación de los informe.

Un aspecto que se debe tener en cuenta a lo largo del desarrollo del trabajo es la originalidad, actualidad y la fidelidad de las fuentes referenciadas de donde se realizaron los estudios. Para ello, se indicaron los aspectos formales a cumplir para la elaboración del informe y se facilita información adicional para ayudar a elaborar las citas y referencias de los trabajos.

## *Evaluación*

La evaluación del WebQuest se lleva a cabo íntegramente mediante el módulo Taller. Se realizan varias evaluaciones para corroborar tanto los conocimientos prácticos como teóricos en el proceso.

- 1. Se realiza una evaluación cooperativa inter-equipos, supervisada por los profesores. Los informes son evaluados de forma anónima en el tema, usando la rúbrica de evaluación diseñada para el WebQuest por los profesores y preparada para ser completada en la misma plataforma. Cada uno de los equipos evalúa un informe de otro equipo seleccionado al azar, con lo que todos los equipos reciben tres puntuaciones contando la del profesor.
- 2. Se realiza un conjunto de cuestionarios de los cuales el estudiante debe realizarlos de forma individual para comprobar los conocimientos adquiridos.

### *Conclusiones*

Para valorar la experiencia, se analiza el grado de satisfacción tanto de los estudiantes como de los profesores. Al finalizar el tema se les solicita a los estudiantes mediante una tarea (**Tarea 4:** Valoraciones del trabajo realizado), que respondan una serie de preguntas abiertas de forma individual sobre los aspectos positivos, negativos e interesantes del trabajo realizado. El objetivo de esta evaluación es valorar el funcionamiento de la actividad y detectar posibles características a mejorar en sucesivas ediciones del tema y del curso en general, por lo que no tiene repercusiones en la calificación final de los estudiantes.

# **Resultados de la aplicación del diseño en el curso de muestra tomado**

Los resultados obtenidos luego de aplicada la estructura didáctica a cada uno de los temas logró un nivel de aceptación de un 98% en cuanto a la calidad de la estructura didáctica y la de las orientaciones de cada una de las temáticas que debían desarrollar los estudiantes. En la *Figura 2* se muestra la estructura de un tema del curso antes de aplicarle el diseño propuesto. Como se puede observar en la *Figura 3*, se muestra el cambio estructural de los temas y cursos modificados por los profesores. Además se constató la asimilación de los contenidos y la usabilidad del curso por parte de los estudiantes con la nueva estructura aplicada.

#### **GALVEZ ALONSO** *ET AL***: DISEÑO DIDÁCTICO BASADO EN WEBQUEST…**

Figura 2: Imagen del curso Comunicación Profesional antes de aplicada la estructura didáctica.

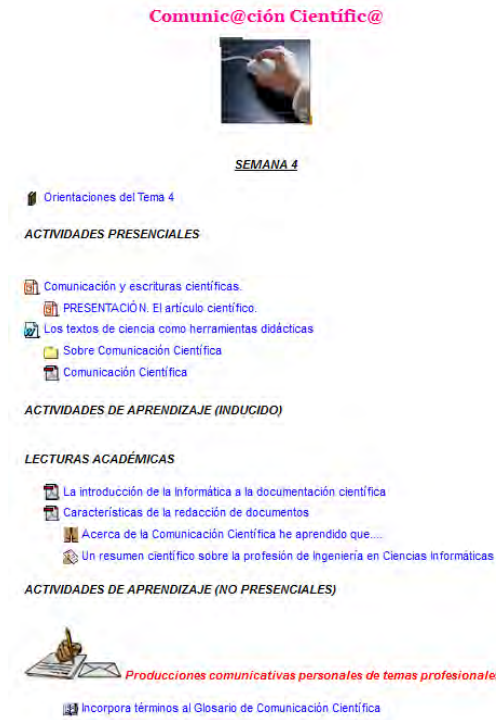

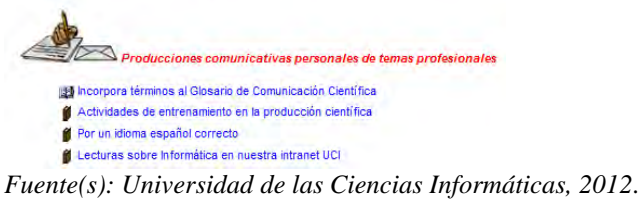

Figura 3: Representación del Curso Comunicación Profesional luego de aplicada la estructura didáctica.

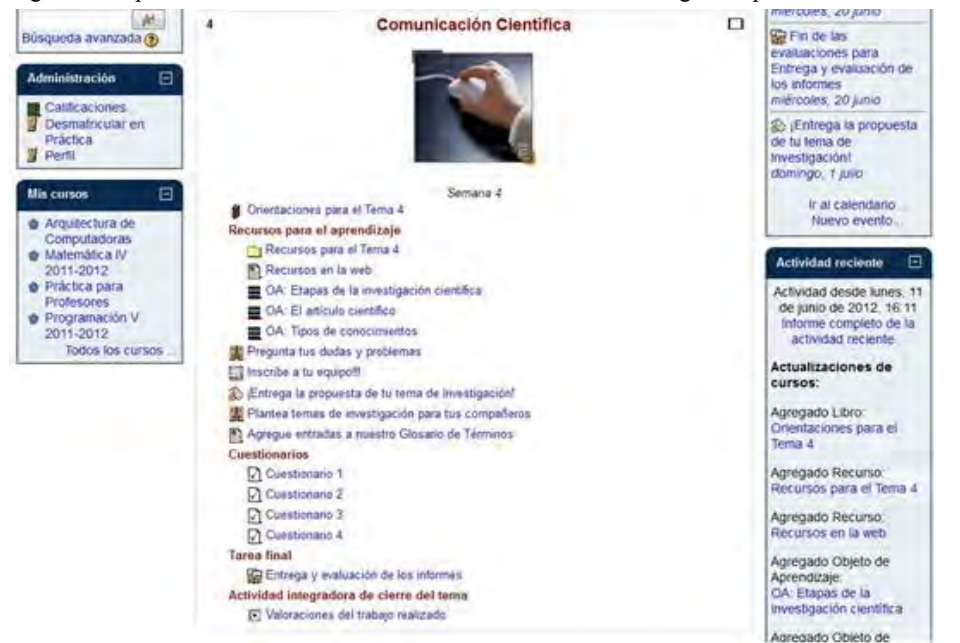

*Fuente(s): Universidad de las Ciencias Informáticas, 2012.* 

Además dicha estructura fue aplicada en el desarrollo del curso virtual de Formación para la producción de recursos digitales, impartido en la República Bolivariana de Venezuela entre febrero y abril de 2013, logrando formar profesores y profesoras con habilidades para el desarrollo de recursos educativos digitales abiertos de alta calidad. (*Ver Figuras 4 a la 7*)

Figura 4: Vista del Entorno Virtual para la Producción de Materiales Educativos Digitales

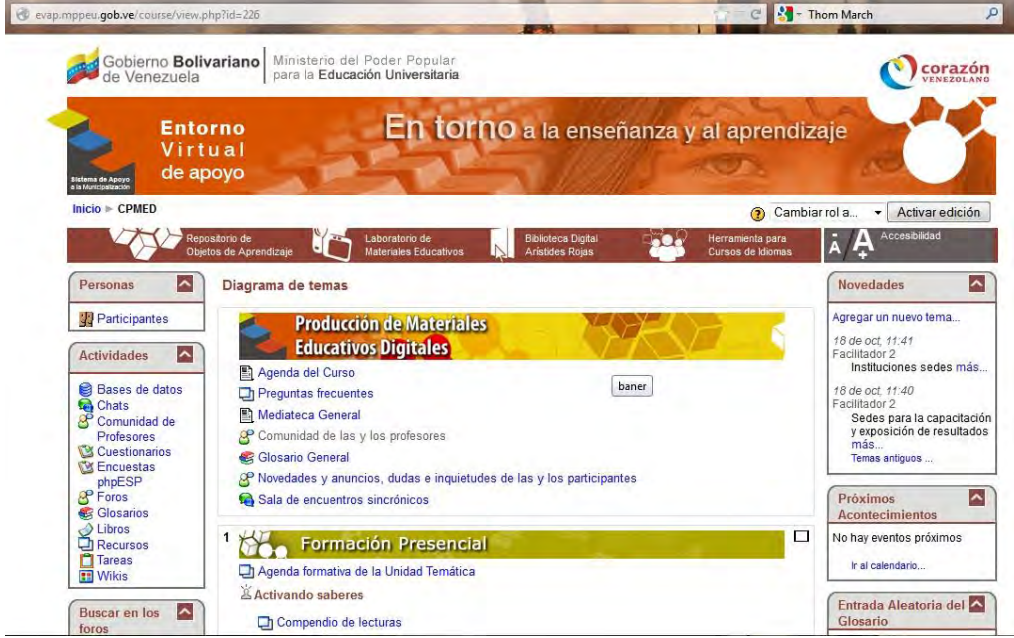

*Fuente: Ministerio del Poder Popular para la Educación Universitaria, 2012.* 

Figura 5: Vista de una de las Unidades de contenido del Entorno Virtual para la Producción de Materiales Educativos Digitales, donde se analizan los elementos relacionados con la mediación pedagógica de los contenidos educativos por los profesores.

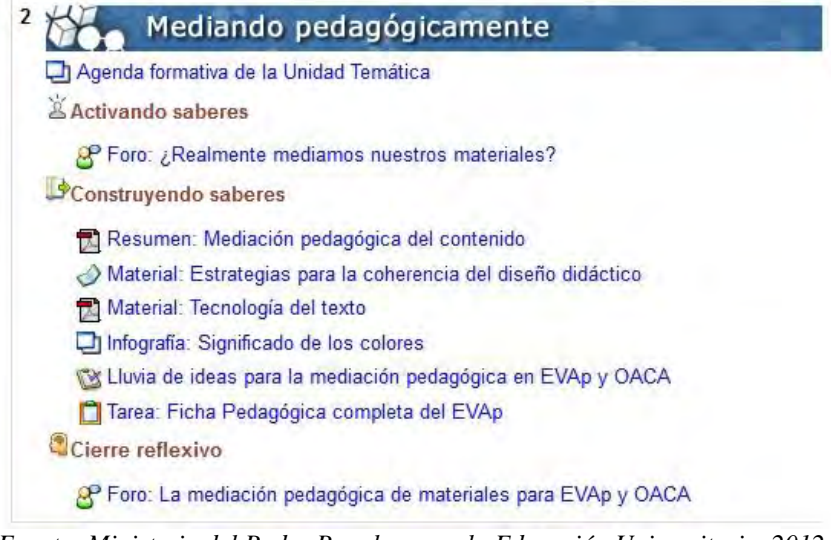

*Fuente: Ministerio del Poder Popular para la Educación Universitaria, 2012.* 

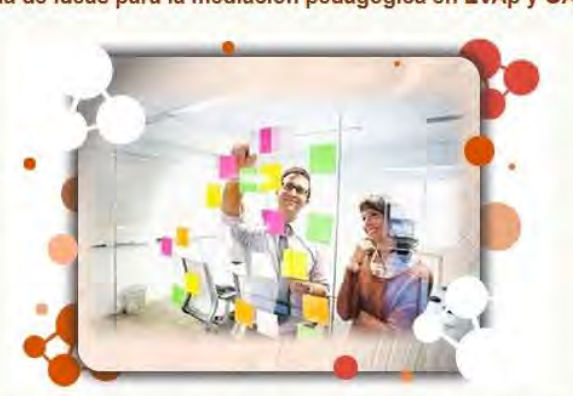

Figura 6: Vista de actividades orientadas de forma grupal y para trabajo individual de los profesores.

Lluvia de ideas para la mediación pedagógica en EVAp y OACA

Utilicemos este espacio colaborativo para colocar de forma ordenada y coherente las ideas que permitan establecer lineamientos de mediación pedagógica en nuestros EVAp y OACA. Con seguridad servirán los criterios para enriquecer los materiales educativos que elaboremos.

Elementos a considerar:

El Tema: ubicación temática, conceptos básicos y estrategias de lenguaje.

La Forma y la identidad gráfica: principios de tecnología de texto e imagen; diseño de la identidad visual del EVAP y los OACA.

Recordemos que entre todos podemos elevar la calidad de los recursos educativos que ponemos a la disposición de la comunidad de aprendizaje.

*Fuente: Ministerio del Poder Popular para la Educación Universitaria, 2012.* 

Figura 7: Algunos de los materiales que se le muestran a los profesores en el tema de Mediación Pedagógica de contenidos.

Tabla de contenidos

**INTRODUCCIÓN** MOTIVACIÓN E INTERACCIÓN SOCIAL ACCESO A INFORMACIÓN DE DIFERENTES TIPOS DE **SARFRES** APRENDIZAJE **ESTRATÉGICO** PROBLEMATIZACIÓN Y **DECONSTRUCCIÓN DE SABERES** COGNICIÓN SITUADA DIÁLOGO REFLEXIVO **CONSTRUCCIÓN E HIBRIDACIÓN DE SABERES ANCLAJES** TRANSFORMACIÓN DE **REALIDADES** 

Estrategias para la coherencia del diseño didáctico

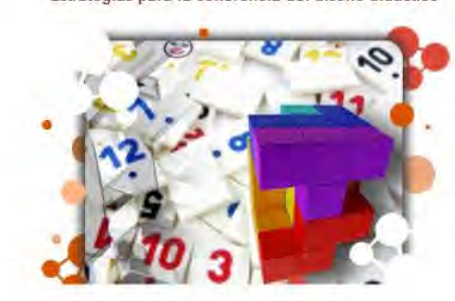

¡Bienvenidas y bienvenidos!

点

Cuando las profesoras y los profesores deciden la utilización de las Nuevas Tecnologías de la Información y las Comunicaciones (NTIC) en el proceso docente, inevitablemente nos estamos planteando nuevos retos y desafíos en nuestra profesión. Este paso de innovación de nuestra práctica docente no es nada fácil, ni se logra en poco tiempo. Es por ello que resulta importante destacar que el proceso de planificación de actividades mediadas por los elementos tecnológicos, no podemos realizarla de modo espontáneo y azaroso; sino que debe partir de un modelo educativo que las guíe y les de coherencia. Hemos de insistir que la actividad cobra sentido pedagógico no por la mera realización de la misma, sino porque ésta es parte de un proceso más amplio dirigido a promover ciertas metas y propósitos de aprendizaje que subyacen a un determinado modelo educativo.

Para el logro de actividades transformadoras, problematizadoras y acorde a las necesidades y propósitos de la Unidad Temática, es que ponemos a su disposición un conjunto de sugerencias de posibles actividades identificadas por sus estrategias de aprendizaje, que le permitirán identificar de forma individual o en trabajo de equipo con las y los miembros de la comunidad de aprendizaje, las actividades de sus EVAp en construcción. Los invitamos a visualizar los contenidos que en este libro se exponen.

*Fuente: Ministerio del Poder Popular para la Educación Universitaria, 2012.*

 $(\bullet)$  (-)

La estructura didáctica desarrollada bajo los preceptos del WebQuest, espera ser aplicada a los curso de pregrado y postgrado dentro de dicha Universidad por parte de los profesores editores de las mismas, luego de los resultados obtenidos con las asignaturas piloto.

# **Conclusiones**

Luego de realizar el proceso investigativo se arribó a las siguientes conclusiones:

- El WebQuest utilizado como herramienta metodológica, propicia un modelo de enseñanza centrado en el estudiante a través de la realización de tareas que le permiten actuar e intervenir en su propio proceso de aprendizaje, favoreciendo el desarrollo y consolidación de diferentes competencias tanto específicas como transversales.
- Se estableció un orden pedagógico y didáctico para el diseño correcto de un tema de cualquier asignatura que tenga un curso en un Entorno Virtual de Enseñanza - Aprendizaje, aplicando la estructura del WebQuest y su fusión con las herramientas que brinda Moodle, para lograr su objetivo por parte del que la desarrolle.
- Desarrollar la estructura del WebQuest en la plataforma Moodle ha permitido, por un lado, trabajar esta actividad de manera que sea integrable con otras asignaturas, que es uno de los factores que se han considerado más difíciles de conseguir al trabajar los WebQuest y por otro lado, respetar y fomentar la metodología de trabajo colaborativo.
- La estructura desarrollada también puede ser aplicada a cursos cortos donde los estudiantes deben entregar al final un producto o resultado del proceso investigativo, lo que permite la flexibilidad y facilidad de su aplicación, no solo en la plataforma educativa Moodle, sino en aquellas plataformas para el e-learning.

# **REFERENCIAS**

- Adell, J. (2004). "Internet en el aula: las WebQuest". *Edutec-e, Revista Electrónica de Tecnología Educativa* (Asociación para el desarrollo de la tecnología educativa), nº 17.
- Aldaz, N. M. (2011). *La Metacognición en la educación*. http://www.monografias.com/trabajos34/metacognicion-escuela/metacognicionescuela.shtml.
- Cegarra, J. (2008). "Webquest: estrategia constructivista de Aprendizaje basada en internet." *Investigación y Postgrado* 23, nº 1 (pp. 73-91).
- Cole, J. y Foster, H. (2007). *Using Moodle: teaching with the popular open source course management system.* Sebastopol, CA: O'Reilly Media.
- Díaz-Antón, G. y Pérez, M. (2005). "Hacia una ontología sobre LMS." *VII Jornadas Internacionales de las Ciencias Computacionales.* Universidad de Colima, Colima, México. http://www.lisi.usb.ve/publicaciones/02%20calidad%20sistemica/calidad\_59.pdf (último acceso: 10 de mayo de 2012).
- Dodge, B. (1995). "Some Thoughts About WebQuests." *WebQuest.Org.* San Diego State University. http://webquest.sdsu.edu/about\_webquests.html (último acceso: 22 de mayo de 2013).
- (1997). *Building Blocks of a WebQuest*. http://projects.edtech.sandi.net/staffdev/buildingblocks/p-index.htm12 (último acceso: 12 de junio de 2013).
- (2002). *A Taxonomy of WebQuest Tasks*. http://webquest.sdsu.edu/taskonomy.html (último acceso: 21 de junio de 2013).
- (2002). *Cinco reglas para escribir WebQuests.* EDUTEKA. http://www.eduteka.org/Profesor10.php (último acceso: 14 de junio de 2013).
- (2007). "Tareonomía del WebQuest." *Tareonomía del WebQuest: una taxonomía de tareas*. http://www.educarenpobreza.cl/UserFiles/P0001/Image/gestion\_portada/documentos/CD-18%20Doc.%20tareonomiawebquest%20%28ficha%209%29.pdf (último acceso: 3 de junio de 2013).
- EDUTEKA.(2005). *Cómo elaborar una Webquest de calidad o realmente efectiva.* EDUTEKA. http://www.eduteka.org/pdfdir/WebQuestLineamientos.php (último acceso: 18 de junio de 2013).
- Hassanien, A. (2006). "Using Webquest to Support Learning with Technology in higher education." Editado por John Tribe. *Journal of Hospitality, Leisure, Sport and Tourism Education* (The Higher Education Academy) 5, nº 1 (pp. 41-49).
- Levine, R. (2006). *Cool Lessons: Hello.* http://mrlevine.blogspot.com/2006/09/hello.html (último acceso: 25 de junio de 2013).
- March, T. (2006). *What WebQuests Are (Really)*. http://bestwebquests.com/what\_webquests\_are.asp (último acceso: 24 de mayo de 2013).
- Mentxaka, I. (2004). "WebQuest: Internet como recurso didáctico." *Alambique : Didáctica de las Ciencias Experimentales.* Biblioteca de la Universidad Complutense de Madrid. Abril-Junio de 2004. http://europa.sim.ucm.es/compludoc/AA?articuloId=264997 (último acceso: 1 de junio de 2012).
- Ministerio del Poder Popular para la Educación Universitaria. (2012). *Curso Capacitación para la Producción de Materiales Educativos Digitales.* Ministerio del Poder Popular para la Educación Universitaria. http://evap.mppeu.gob.ve/course/view.php?id=226 (último acceso: 12 de junio de 2013).
- Moodle™. (2011). *Documentación para Profesores, comunidad de Moodle*. http://docs.moodle.org/all/es/Documentaci%C3%B3n\_para\_Profesores (último acceso: 1 de Junio de 2013).
- (2011). *Comunidad de Moodle*. http://moodle.org/?lang=es (último acceso: 1 de junio de 2013).

- Papert, S. y Harel, I. (1991). "Situating constructionism". *Constructionism*, 1(11). Toronto: Ablex Publishing.
- Sáinz, A. (2006). "Webquest: una nueva estrategia de aprendizaje constructivista y cooperativa en el aula a través de las TICs." *Revista Inquietudes* (I.E.S. Lucus Solis).
- Starr, L. (2012). "Education Word, The Educator´s Best Friend." *Meet Bernie Dodge:The Frank Lloyd Wright Of Learning Environments.* Education World. http://www.educationworld.com/a issues/chat/chat015.shtml (último acceso: 25 de mayo de 2013).
- Universidad de las Ciencias Informáticas. (2012). *Entorno Virtual de Aprendizaje.* UCI. http://eva.uci.cu/course/view.php?id=420 (último acceso: 25 de mayo de 2013).

# **SOBRE LOS AUTORES**

*Arlan Galvez Alonso:* Ingeniero en Ciencias Informáticas. Tiene 6 años de experiencia en el desarrollo de cursos para diversas modalidades de enseñanza con el uso de la plataforma Moodle. Ha impartido varios cursos para la formación de profesionales en el desarrollo de cursos virtuales para el apoyo a los procesos de enseñanza- aprendizaje dentro y fuera de su país basados en dicha plataforma. Ha publicado varios artículos relacionados con la educación a distancia y la mejora de los procesos de elaboración de cursos virtuales para la formación de pregrado y postgrado.

*Lianne Reyez Gómez:* Graduada de Ingeniería en Ciencias Informáticas en la Universidad de las Ciencia Informáticas (UCI). Especialista General del centro de Software Libre (CESOL) de la UCI. Tres años y dos meses de experiencia como trabajadora en la UCI. Ha impartido y recibido cursos referentes a temas como migración a software libre y almacenes de datos. Ha presentado otros trabajos con los temas de formación virtual en entornos virtuales de aprendizaje, basados en la plataforma Moodle.

*Yunaldis Barrera Gordín:* Ingeniera en Ciencias Informáticas graduada en la Universidad de las Ciencias Informáticas junio del 2010. Actualmente es especialista general del departamento de Consultorías y Evaluaciones a Procesos del centro Calisoft .Ha impartido y recibido cursos de postgrados relacionados con la Gestión de la calidad, haciendo énfasis en las Auditorías y en las Revisiones a procesos y productos de software. Trabajó durante el período de un año en la línea de gestión del Centro de Gestión y Soporte de la Unidad de Compatibilización, Integración y Desarrollo de Software UCID lo que se conoce hoy como Empresa de Tecnologías de Información para la Defensa XETID.